## **Classification Overview**

Garrett Dancik, PhD

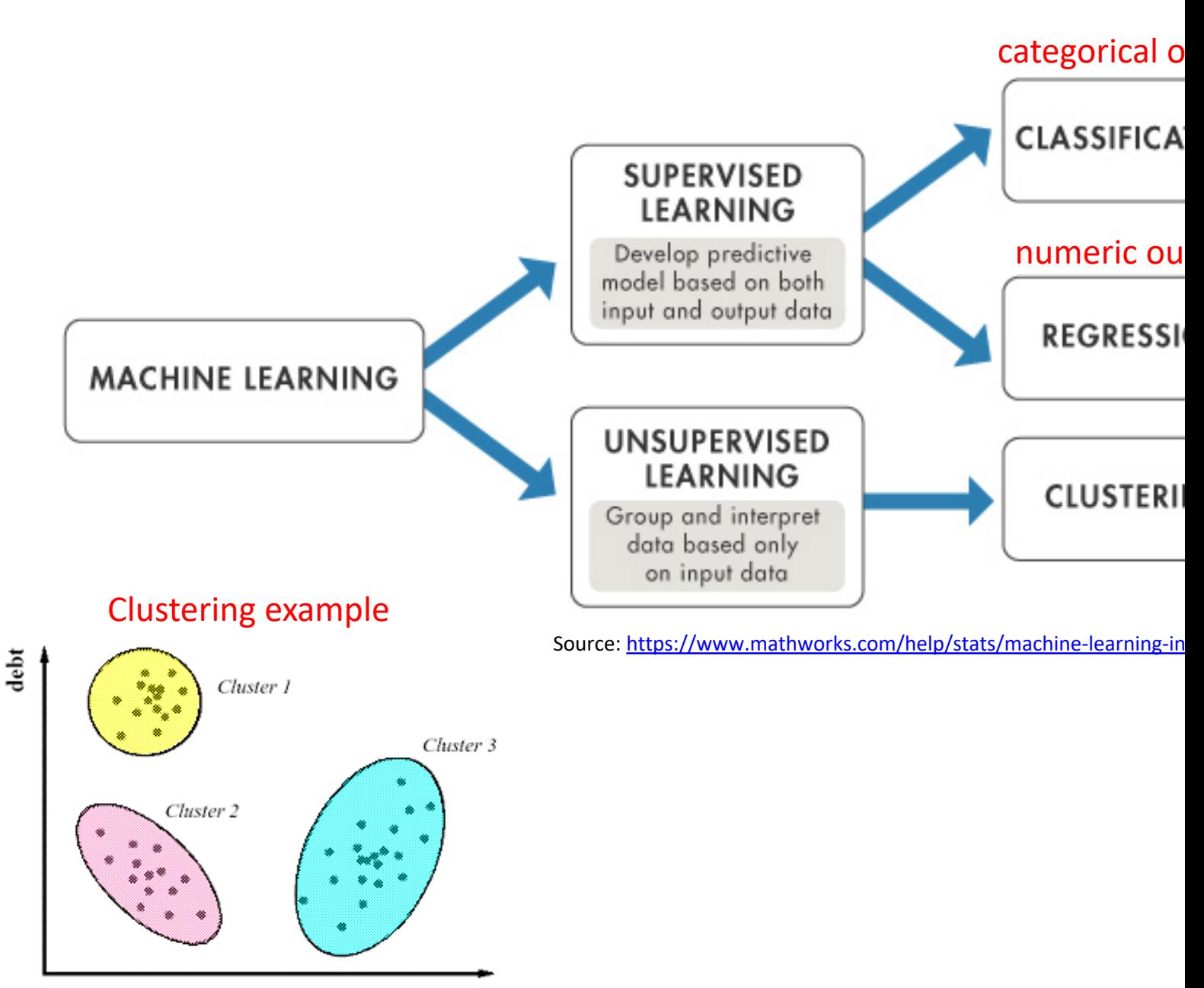

income

https://www.analyticsvidhya.com/blog/2013/11/getting-clustering-right/

# Classification Methods

- Objective: Identify the class (category/label) of an individual (e.g., will purchase a specific product – Yes/No) based on observed features (e.g., gender, location, age, purchase history, etc)
- Classes:  $c_1$ ,  $c_2$ , ...,  $c_m$  Features:  $x_1$ , ...,  $x_k$
- General Procedure
	- Train the classifier: Using a *training* data set, determine the mapping function  $f(x) \rightarrow c$
	- Validation: assess the accuracy of the classifier by applying it to a *test* data set with known classes

#### Classification Methods: K-Nearest Neighbors (KNN)

- For a test observation *A*, find the distance between *A* and every other observation in the feature space
- Classify the test observation based on the votes of its *K* nearest neighbors

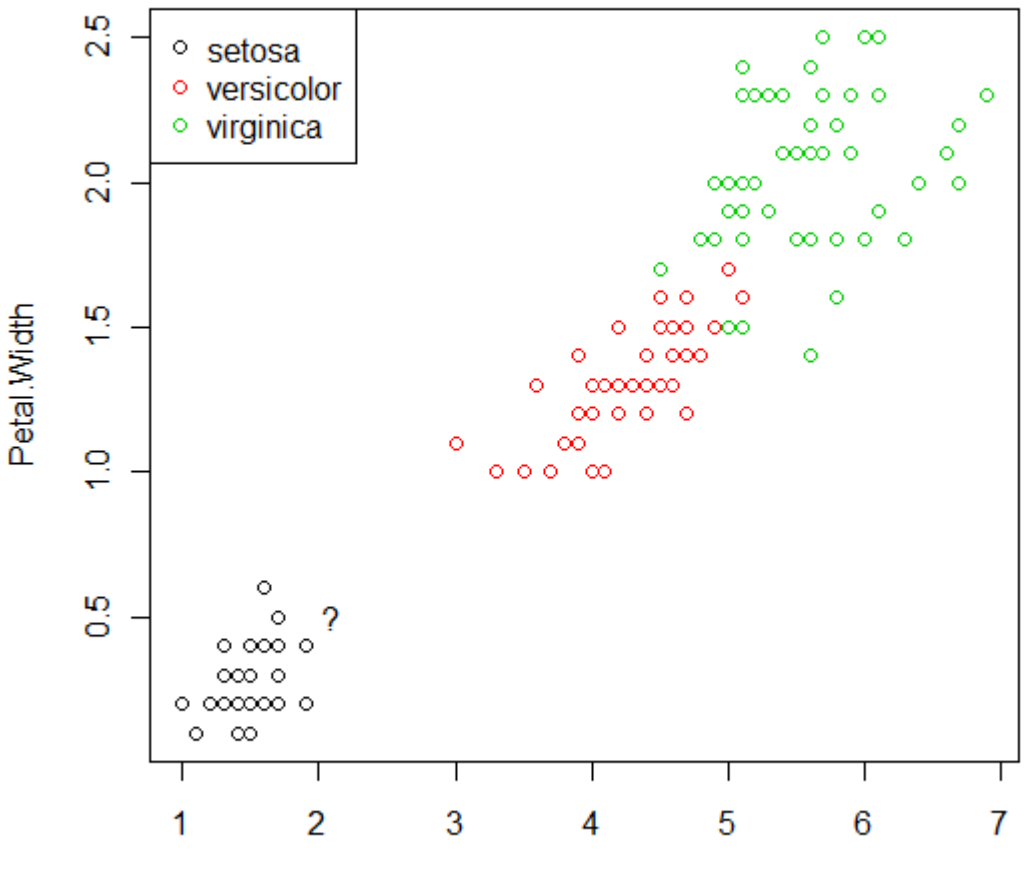

Petal.Length

#### Classification Methods: K-Nearest Neighbors (KNN)

- For a test observation *A*, find the distance between *A* and every other observation in the feature space
- Classify the test observation based on the votes of its *K* nearest neighbors

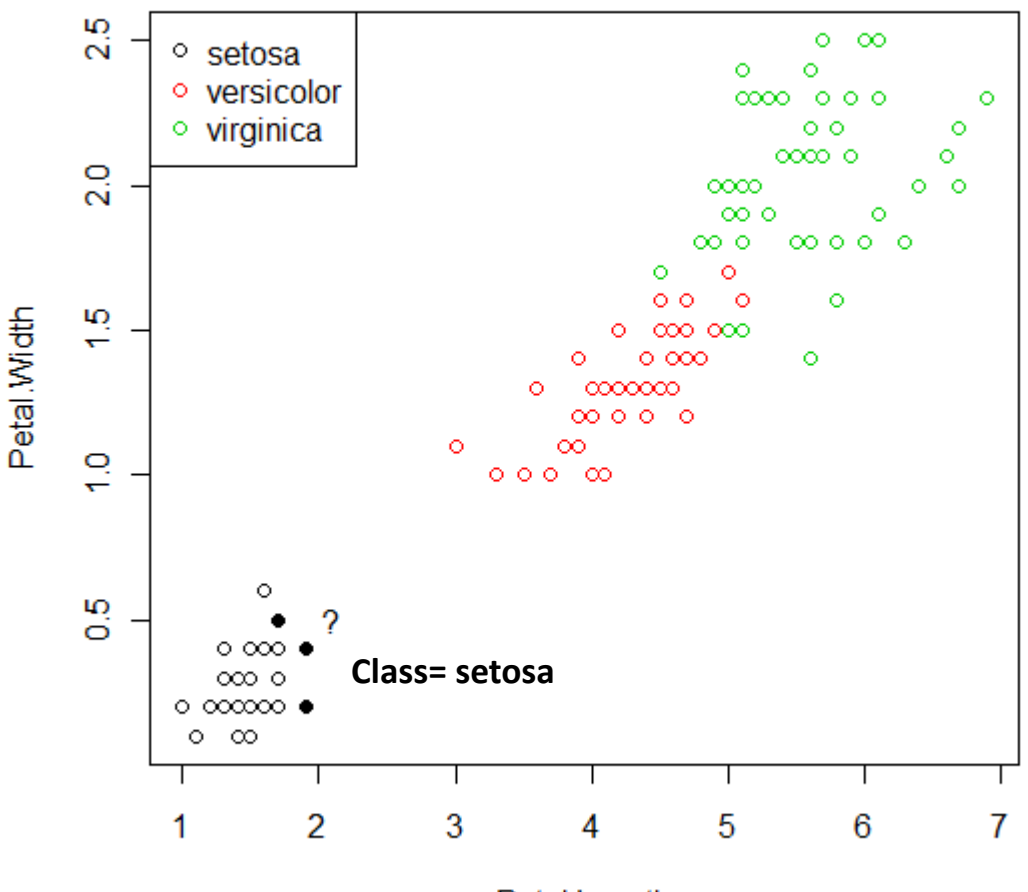

Petal.Length

#### Classification Methods: K-Nearest Neighbors (KNN)

- For a test observation *A*, find the distance between *A* and every other observation in the feature space
- Classify the test observation based on the votes of its *K* nearest neighbors

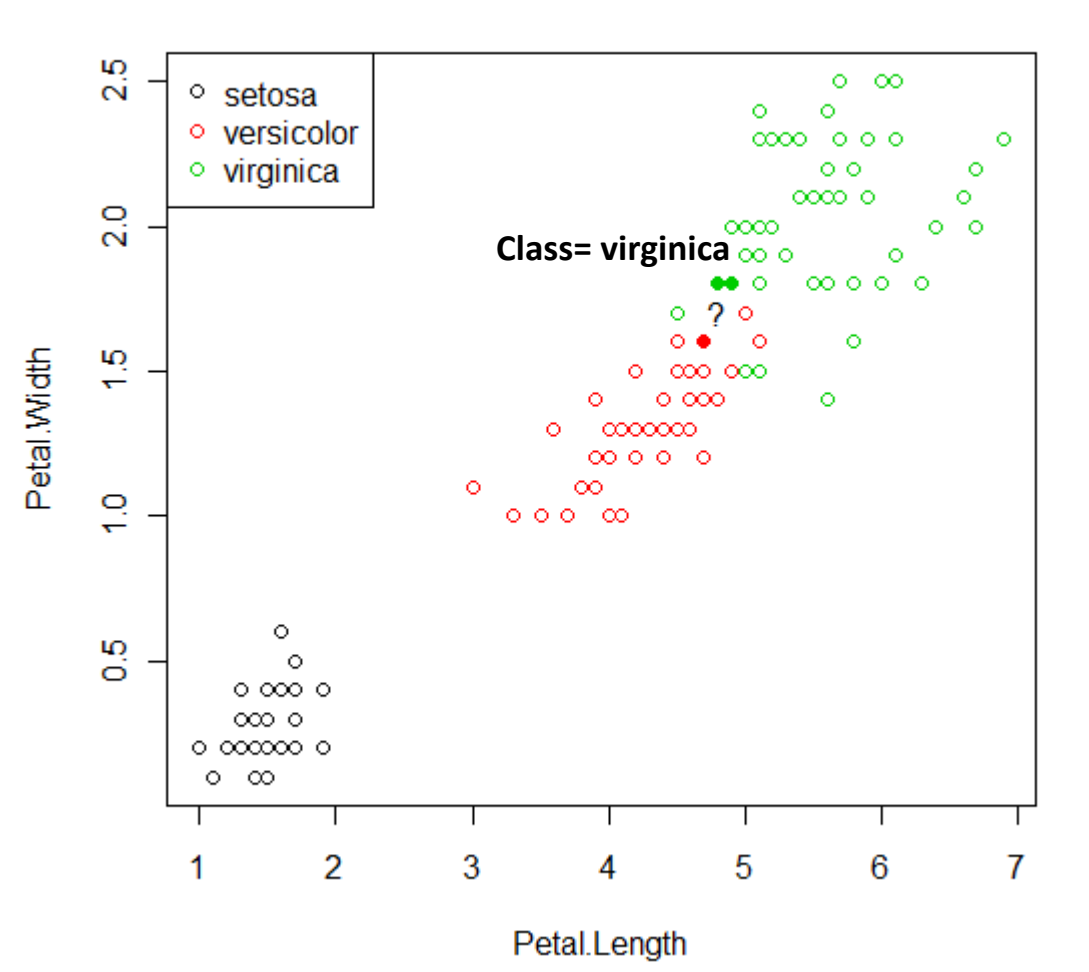

- Create a node by splitting the data according to a feature that optimally splits the data
- Repeat on data subsets until a stopping criterion is met
- Each leaf corresponds to a class

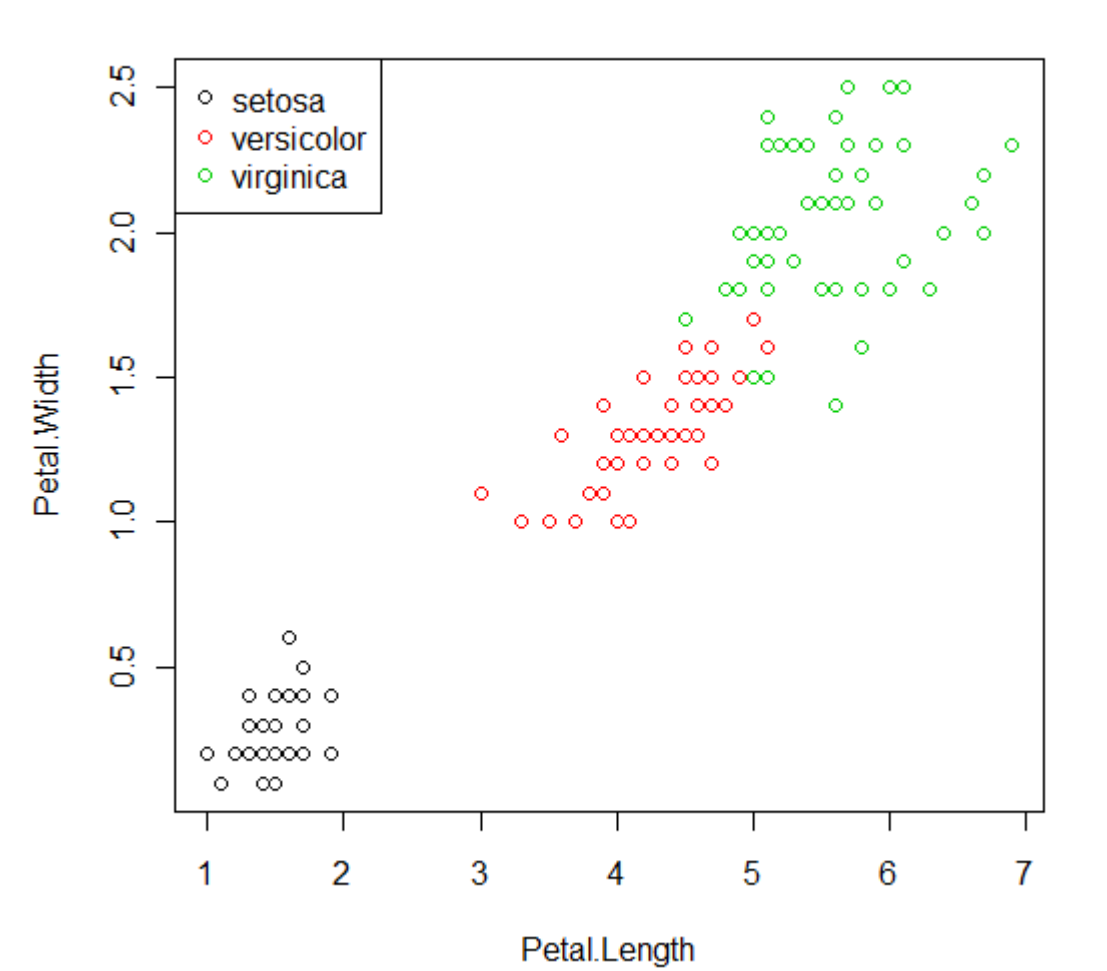

- Create a node by splitting the data according to a feature that optimally splits the data
- Repeat on data subsets until a stopping criterion is met
- Each leaf corresponds to a class

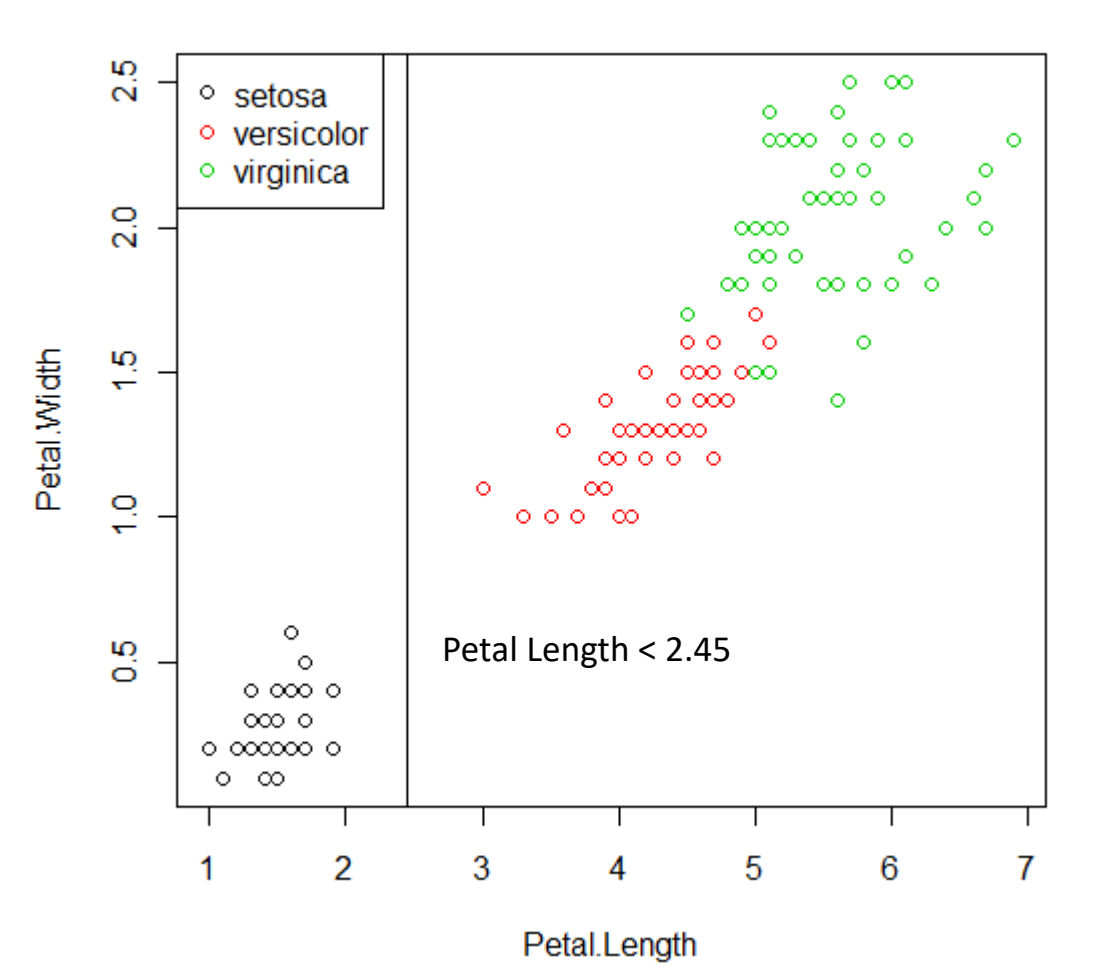

- Create a node by splitting the data according to a feature that optimally splits the data
- Repeat on data subsets until a stopping criterion is met
- Each leaf corresponds to a class

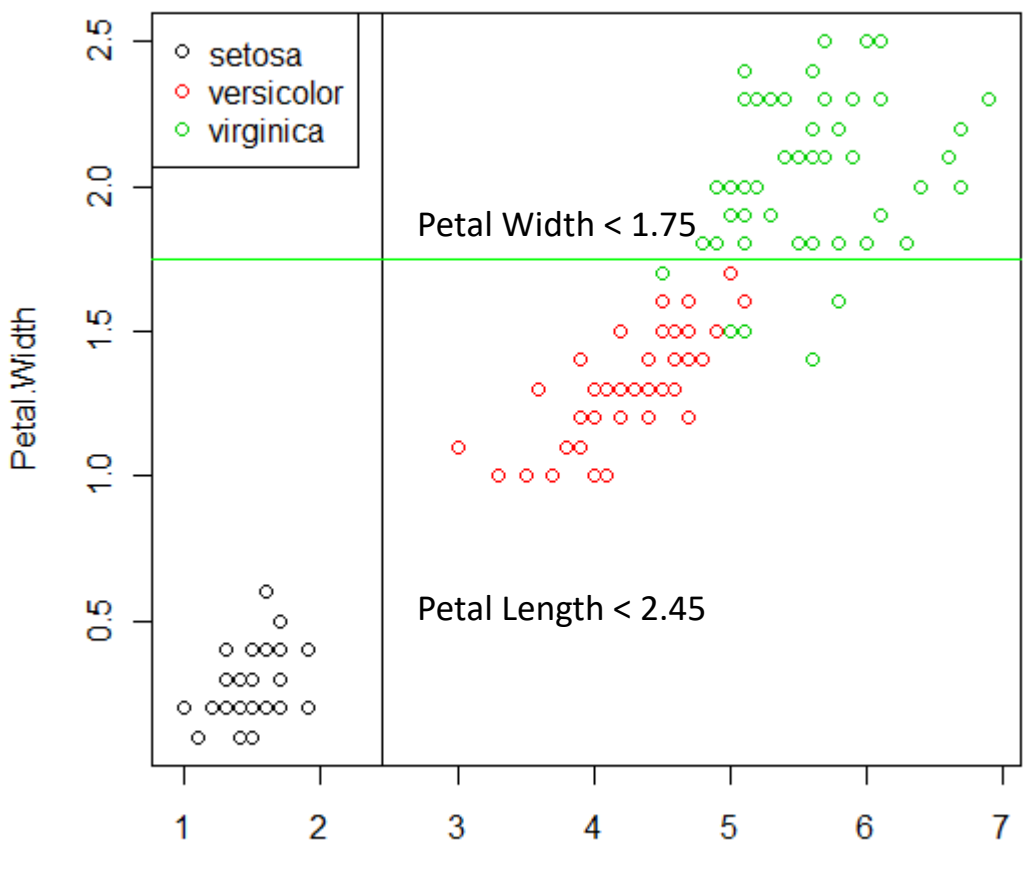

Petal.Length

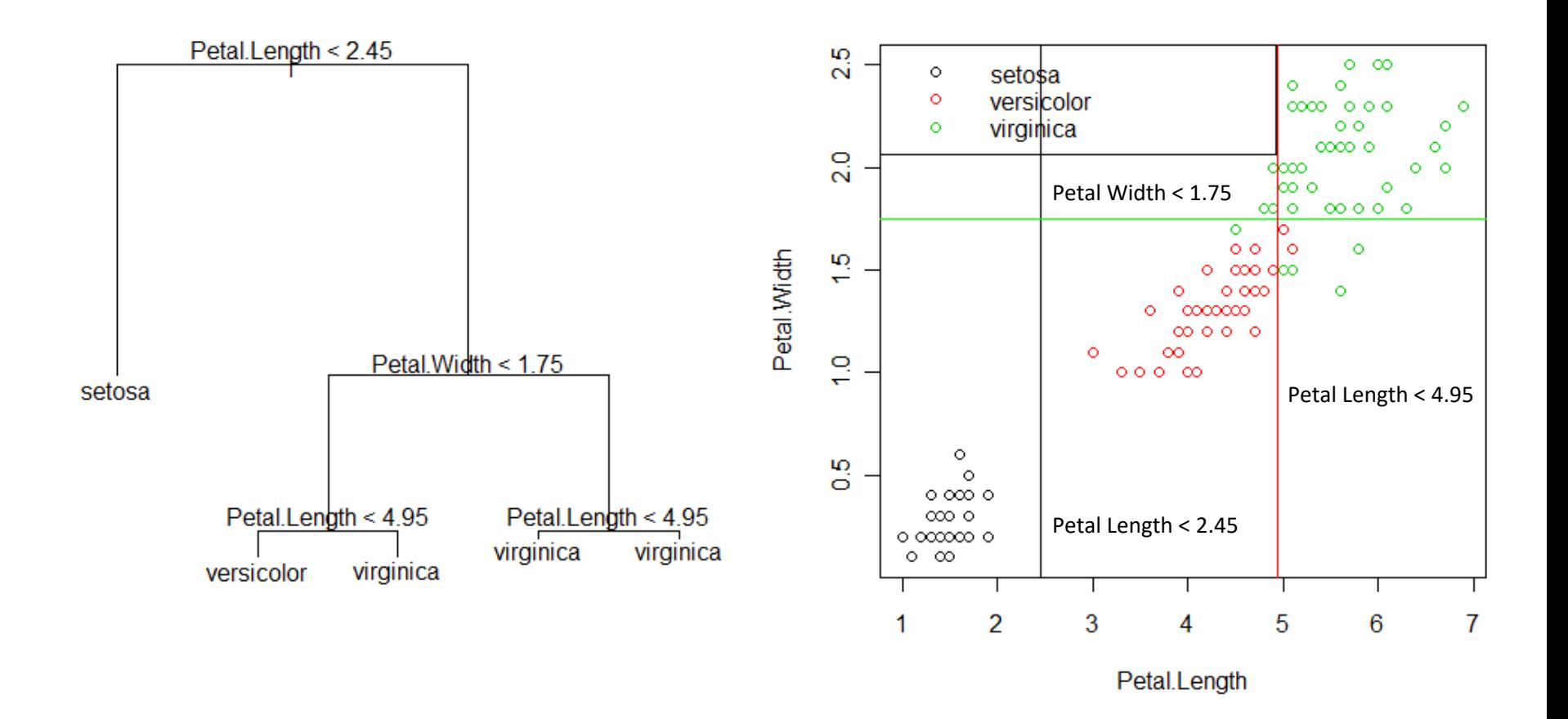

Note: DT are known to overfit data. However more rubust methods such as Random Forests can be used

#### Classification Methods: Support Vector Machines (SVM)

- Find the optimum hyperplane that linearly separates the classes
- If classes are not linearly separable, map the data into a higher dimensional space through the use of a kernel function

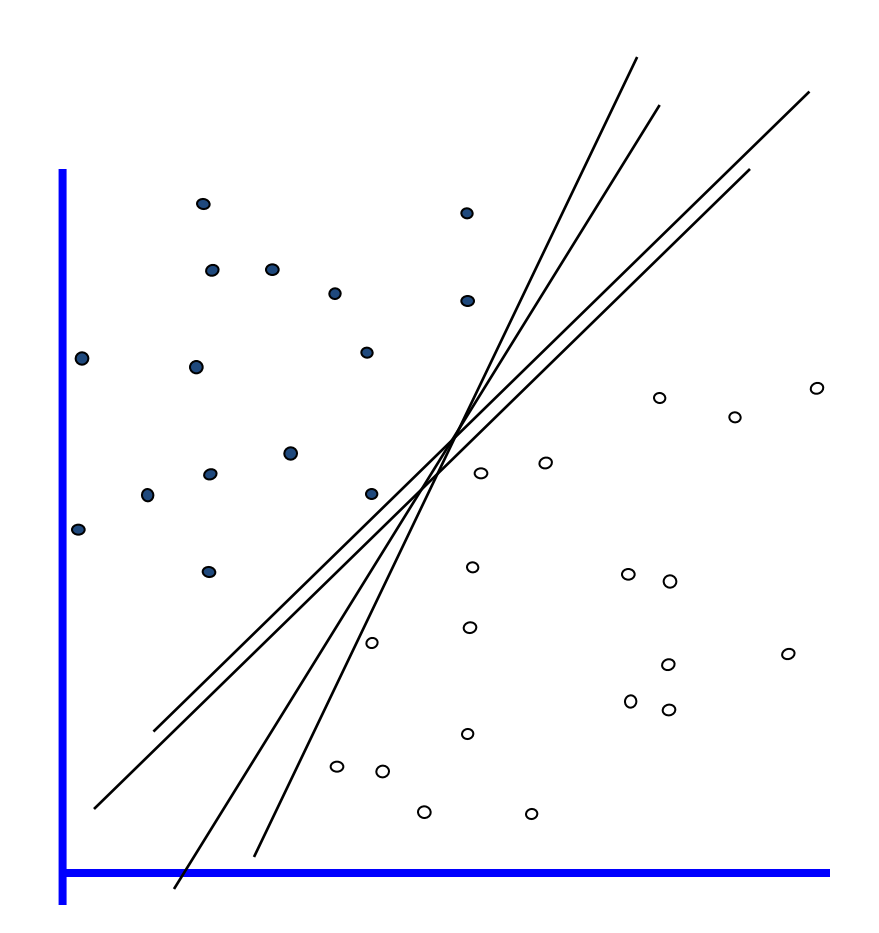

#### Images modified from Mingyue Tan / Andrew Moore

#### Classification Methods: Support Vector Machines (SVM)

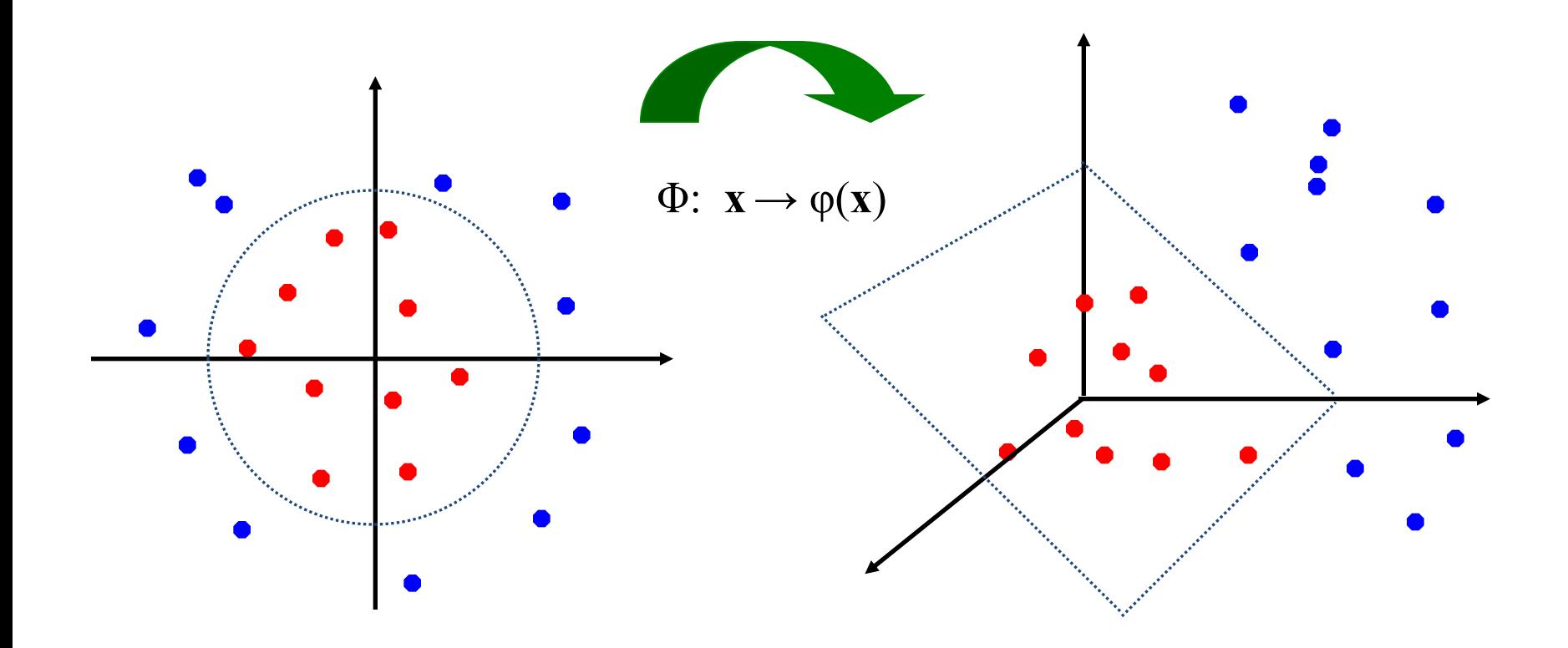

Images modified from Mingyue Tan / Andrew Moore